## SQL Anywhere 5.5.0x Adaptive Server Anywhere (ASA)

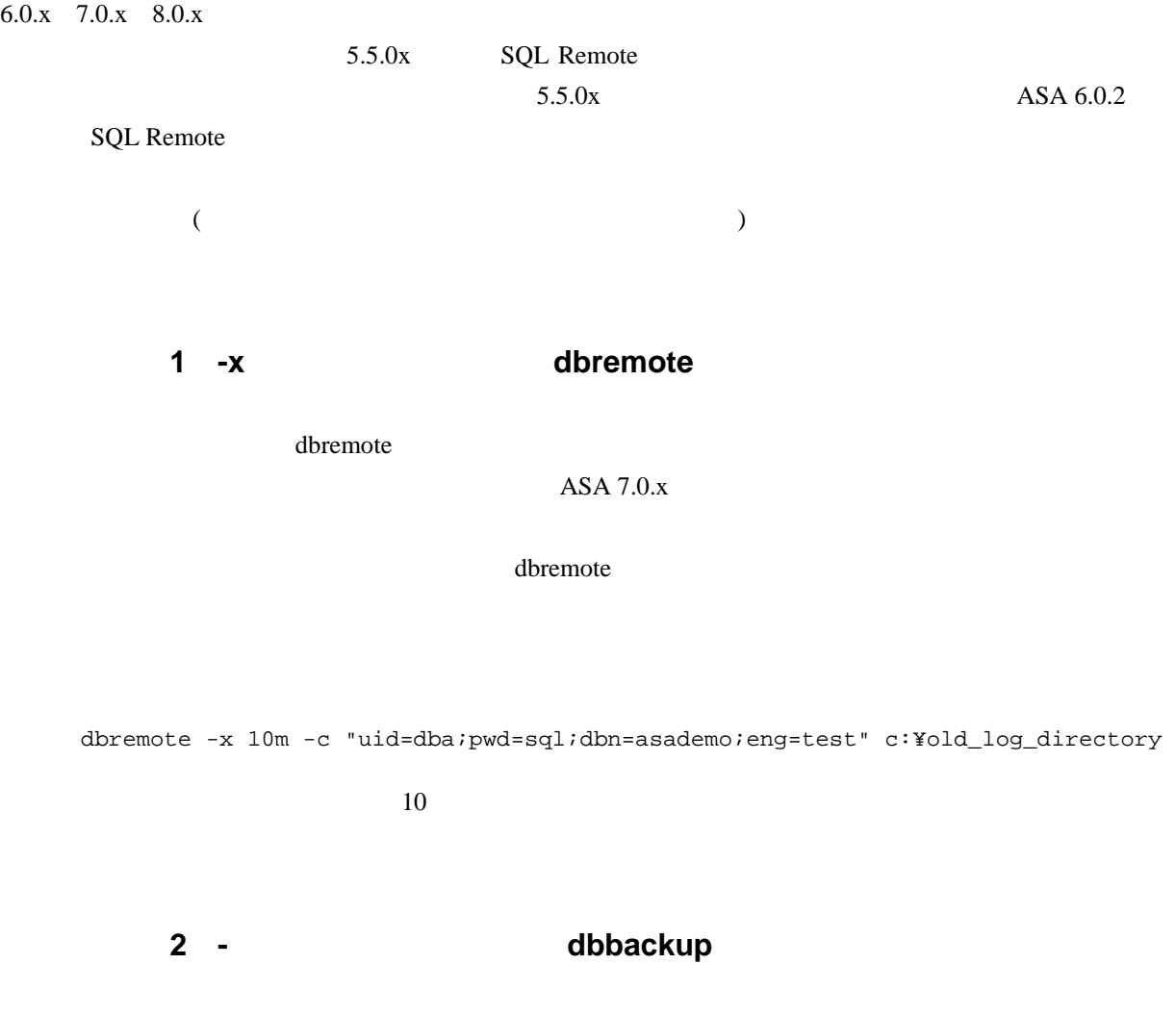

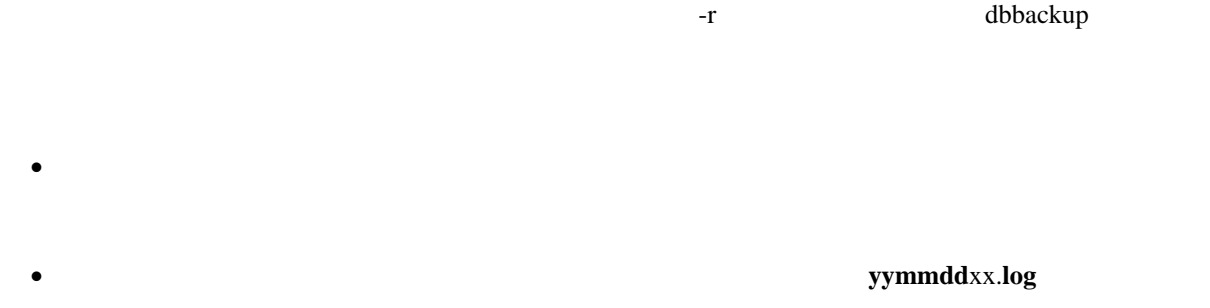

•

•

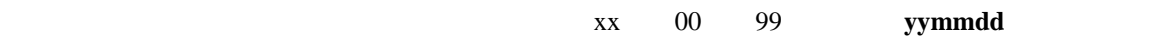

SYS.sysremoteuser confirm\_sent select min(confirm\_sent) from SYS.sysremoteuser confirm\_sent (delete\_old\_logs ON )<br>
aconfirm\_sent SQL Remote  $\triangle$ ON 001 DELETE\_OLD\_LOGS SQL Remote DELETE\_OLD\_LOGS OFF 
ON CONS Message Agent DELETE\_OLD\_LOGS PUBLIC Message Agent PUBLIC DELETE\_OLD\_LOGS SET OPTION PUBLIC.DELETE\_OLD\_LOGS = 'ON'; SET PERMANENT;

2